## SAP ABAP table FDM S COLL LAST PAYMENT {Business Partner's Last Payment}

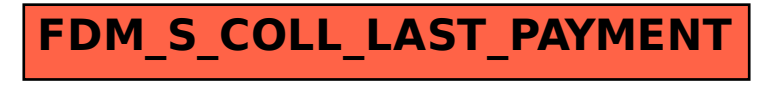